## **Adobe Photoshop CS6 Free License Key Activation Key [Win/Mac] {{ New! }} 2022**

Cracking Adobe Photoshop is not as easy as installing it. First, you'll need to locate a cracked version of the software from a trusted source. And that's it - you have now successfully installed and cracked Adobe Photoshop! Before you can install or crack Adobe Photoshop, you need to download the software from the Adobe website, www.adobe.com. Once you have it downloaded, you can double click on the software file to install it. Now, you need to find the installation.exe file, which is the file that you will need to run in order to complete the installation process. After you have located the installation file, double click on it to run it. At the beginning of the installation process, you will be prompted to enter a serial number. Enter the serial number, and then the installation process will be complete. You can now start the software.

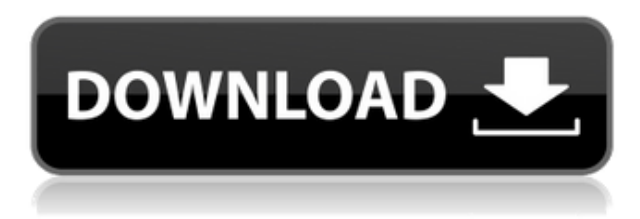

It's simple to import and export layers, which is one of their big benefits. PS Plus is available at the iOS App Store for Apple iPhone, iPad and Apple iPod touch models that are iOS 8 or iOS 9 based. We recommended Photoshop CC over the desktop version CC 2015 for Windows 7 for about a year, but that no longer will be the case with the release of Photoshop CC 2020. You can still purchase the Photoshop CC 2015 and legacy versions of the program, but not surprisingly, the 2020 Adobe Photoshop CC is the one to have. Photoshop CC 2020 is a significant update. It brings a powerful new user experience, along with a host of new features. Mark of PS If you've been laying out your project on the canvas and want to make it look good, the program features both a drag-and-drop interface, similar to Illustrator's, and a slightly more abstract, line-drawing WYSIWYG (What You See Is What You Get) interface. Think about whether you want your render to feel more photo-like, cinematic, stylized, or real based on the tweaks you make. You may want to consider an effect or feature to add or subtract depending on the scene you're designing. For example, you can seamlessly operate between the real-time, photo-like workflow, and a stylized, cinematic one. You'll squeeze your way into an existing scene or open a new one. Image, video, and 3D content has to be loaded from the hard drive or the network before you can start the editing process. You can open everything in the app, but it's a little easier to just select which material you'd like to work with first by organizing the content into folders.

## **Adobe Photoshop CS6 With Registration Code With Registration Code X64 2023**

We believe in the power of diversity, and we're committed to supporting our community and to ensuring that the digital arts include and empower people from all backgrounds and experiences. That's especially true when it comes to inclusion in our workforce. Everyone here is empowered to contribute to the creative culture of our company, and everyone has the opportunity to enjoy and benefit from the countless digital creative tools that are designed to help make creative work better. And that includes you. We also want you to know that we have no tolerance for discrimination or harassment of any kind. We ask for your assistance in holding those who violate our Code of Conduct accountable. We may remove content from our service that violates our Code of Conduct if we become aware of it. Calc is a new feature that allows you to create a grid upon which you can then keep track of your images by where you place them. This is very easy to do and helps you to make more creative choices. You can brush these grid lines up or down to place your images within more of an artistic, monochromatic pattern. This way you can see where you want to place things more easily and with more flexibility. If you ever learn to edit images, the spot healing brush is one of the most versatile tools that you will need. It is impossible to overstate its importance if you plan to produce high-quality images. This tool is also not hard to learn, and it is fast enough for even the most inexperienced user. In practice, the spot healing brush does a better job of replacing pixels that are completely eliminated or clipped off than the healing brush does, but the healing brush is able to do this in much fewer steps. You can find it under "Edit > Spot Healing Brush" in Photoshop. e3d0a04c9c

## **Adobe Photoshop CS6 Full Product Key Licence Key X64 {{ lifetime releaSe }} 2022**

Adobe has released a Server Plus version that lets designers create and distribute web and mobile designs. It has all the desktop features, as well as extra tools and tools like Google fonts, and the Web Fonts tool. Although, you will need access to to Adobe's Creative Cloud services to use these features. With the latest Update to Photoshop 30 (April 2020) release, the latest interface has been completely redesigned, and has features like color picking, styling for visual formats, new layout tab that allow you to create new panels, and much more. You can even create a new document in Photoshop Elements with the latest features, from photos, to web, to ID, and more! So, I just got myself a G7, and I'm trying to figure out if I need to get a real photographer. I'm wondering, how would I go about taking a camera? If I know what I want, I can usually get it but then I have a hundred videos of me trying to get it no matter what I do and look and feel terrible on camera. Any tips? So, I just got myself a G7, and I'm trying to figure out if I need to get a real photographer. I'm wondering, how would I go about taking a camera? If I know what I want, I can usually get it but then I have a hundred videos of me trying to get it no matter what I do and look and feel terrible on camera. The tools tab is where you'll find your layout design tools. This includes your template, panel/canvas, shape manipulation tools, selection tools, type tools, and shape tools. The settings tab is where you customize your workspace, including your preferences and custom workspace options. The filters tab is where you find the creative filters and image enhancement tools that we curated to show you how to make any photo better. The layout tab is where you can customize your user interface. And when you need it, the history tab is the place for undo and redo. The workspace features tab is where you can change how each tool works. This could include the way you create brush presets or the way you zoom. Finally, you'll use the top menu bar to find your personal preferences.

adobe photoshop cs4 free download for windows 7 64 bit with crack adobe photoshop cs5 free download for windows 7 64 bit with crack photoshop cs4 free download full version for windows 7 64 bit adobe photoshop 7.0 free download for pc windows 7 64 bit download photoshop ps 6 free adobe photoshop 7 free download for windows 7 64 bit with crack adobe photoshop 7 free download for windows 10 64 bit adobe photoshop 8.0 free download for windows 7 64 bit download photoshop cs6 update download photoshop on ubuntu

Long before the Apple and Microsoft-dominated world of the smartphone era, Adobe's iconic Bridge photo management and editing software was very popular for many people. It was integrated within Photoshop and made the transition seamlessly without the need to look for a different file management solution. Adobe's new Mobile Apps for Photoshop support drag and drop file transfers that enables you to enjoy many of the tasks you've always done on a desktop. It opens up the world of mobile editing options for you. Like the rest of its mobile app portfolio, the redesigned Photoshop for iPad app allows you to work directly on pixels, brushes and layers. Custom workflows and keyboard shortcuts help make editing fast and easy-to-use on iPad for photographers, designers and more. Support for both Apple Pencil and other stylus input devices makes it easier than ever to work quickly on canvas in Photoshop. The latest version of Adobe's Photoshop installed on macOS offers the powerful ability to combine multiple photos into a collage. And with the added ability for even

the most experienced photographers to create their own custom lenses and multiple layers in the Lens Display, the creative possibilities around light and composition on images have never been more exciting. Proper introduction for professional photographers will happen at the Adobe MAX 2019 conference in San Jose. The flood of new products released in the last year has been overwhelming, but for CS6, many fans will always remember the announcement of the CC feature. This was the one thing that changed Photoshop for the better back in 2014. While many people already use CC for their photography, this year Adobe also added an all-new port of the software to the iPad, making it one of the first apps you'll install on your new iPad!

Starting with Photoshop CS5, Adobe went a step ahead and gave photographers the ability to create realistic photographic effects. Now the user can further make his/her photographs stand out by using precise tools like the Content‐Aware Shadow Selection, Content‐Aware Fill and Adjustment Layers. Even though the features were initially marketed as a part of the Photoshop CS6, they can be used by all versions of the software. Contribute to smarter images by clicking on the below link as to know about more features. The most awaited version of Photoshop -- Photoshop CS6 is now updated and ready to be downloaded worldwide. Major highlights of this version are- Last year, Adobe announced that they will make Photoshop free for users, although it will still be a paid service. The reason behind it is that the company anticipated that the traditional model might not be profitable enough for Adobe. Now the company is clearly open to the idea of making money from its software by charging users. **Adobe Photoshop Features** Starting from Photoshop CS6, Adobe is giving away the flagship product by offering a free upgrade. In an interview with PCMag, Deke McClelland, product manager for Adobe Photoshop CS6 introduced the update. It is suitable for all kinds of users, including beginners and experts. Adobe is well known for its quality of tools. Adobe Photoshop is much more than a tool and it is a bit of a phenomenon, the things which people have read, heard, seen or used it hundreds of time. Advertising, communicating, designing, exploring & modifying various things are some of the most used things which people do using Adobe Photoshop.

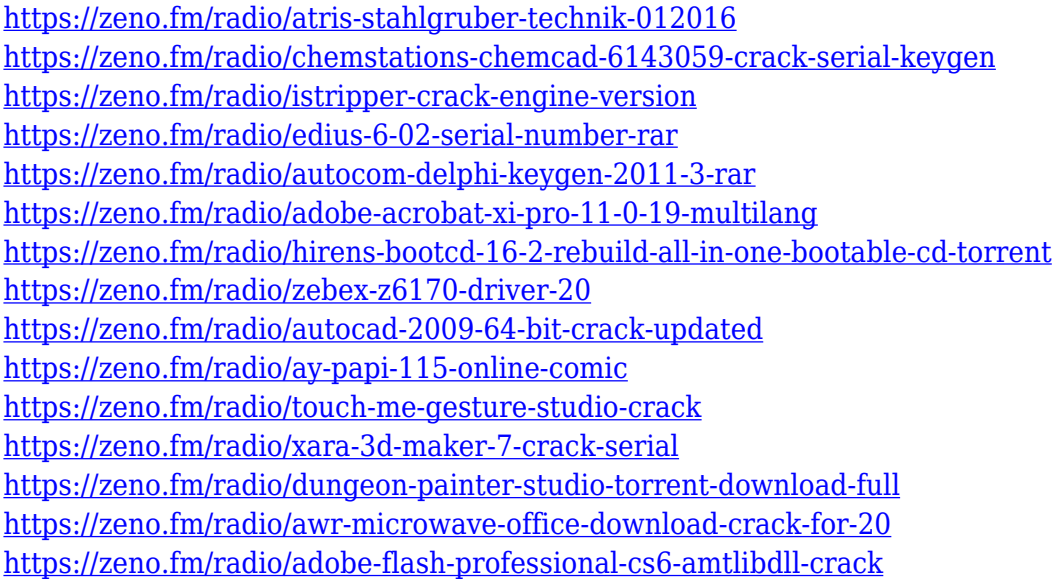

-**Single-Task Mode**, directly invoked by pressing Shift+E. This mode automatically displays a document's contents in a window, in a panel, or on the workspace's short rollover showcase. It also provides a thin overlay to show layers, panels, and palettes that are not part of the contents you are in right now. -**Image Processor**, the default view in Photoshop. This is the place where Photoshop

works on your image. After the image is opened in the workspace, you can do a lot of things. Such as, making edits, working with smart filters, correcting color and contrast, and applying pre-sets to the image to directly produce the final version. -**Any Layer**, a self-explanatory name for "Open any layer". It is the only way to open all the layers in the Photoshop document, including the separate artboards and master. It can also be used as an option if the document contains one or more artboards that are not included here (these are usually toggles to "open" and "close" the artboards after you click to "open" any layer). The "any layer" option can be found in the Photoshop's Help menu This mode is also the same as the Image Processor mode, which has been upgraded by Adobe with the new update to Photoshop CC 2015. The "Image Processor" mode also includes local processing. This means that, it can work with only selected layers at a time. But the most noteworthy update to Photoshop CC 2015 is the "Color" Finder panel. It is essentially an "any layer" panel where you can expand all the layers in the document, as well as the color version of the image, when you are looking for a specific color in the image while working in "any layer" mode.

The Adobe Creative Cloud subscription is the lightest on money you will ever immerse yourself into your home. There are lots of incredible applications you can get a hold of the cost, and they also offer lifetime access to all the applications you purchase. To sum up it up, if you can't afford Photoshop it's best to have a subscription to Adobe cloud , go for it, it is money well spent. Adobe is the best platform to look in terms of photo editing and creating a ton of images. Adobe has released an updated version of Adobe Creative Cloud – **Creative Cloud 2020 for Mac** – which brings a slew of new features and improvements and amongst which it appears to be a fully **Adobe RGB-aware** colour space viewer too! It provides powerful enterprise-grade cloud-based software, services and online content that help customers bring their best work to life and make the most of their content. Building on more than 30 years of rich innovation, Adobe customers are some of the most productive creative professionals in the world. Adobe Creative Cloud is one of the most popular and trusted applications for various creative professionals such as graphic designers, digital artists, photographers, web designers, and so on. It provides online services including: You can stylize a photo by simply applying your favorite filters or effects on your raster image. To change a photo into a completely different style, you must do the following on your raster image:

- Define the various styles and effects you want to apply to your image. Then, you can apply each style in turn to your image. You can have multiple styles in a single photo.
- Apply styles and effects one at a time by applying them individually to your image, and then choose to replace the style(s) and effects will be applied in their default state. However, this does not automatically offer you the best option. You can create new and useful styles and effects, and then apply them to your images to create many photoshopped images.